*2016-"}!ño lef!J3icentenario le fa !J)ecfaración áe fa lnáepenáeJ", :NacionaC'*

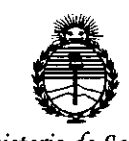

*901.inisterio le Saruá Secretaria áe Pofiticas, CJ?Jgufacióne Institutos }l.Jf:M}!'T*

 $\frac{1}{2}$ 

#### **DISPOSICIÓN AIS** 6  $\overline{\mathbf{3}}$

I i

> I I I

> > I

I I I

I

I i I I 1 I I I I I

> I 1 I I I

> > İ. 1 I I I I I

> > > I I I ;<br>,

# BUENOSAIRES, 2 **O ABR. 201**

VISTO el Expediente  $N^{\circ}$  1-47-3110-4436-15-3 del Registro de esta Administración Nacional de Medicamentos, Alimentos y Tecnología Médica (ANMAT), Y

#### CONSIDERANDO:

Que por las presentes actuaciones CONMIL S.R.L. solicita se autorice la inscripción en el Registro Productores y Productos de Tecnología Médica (RPPTM) de esta Administración Nacional, de un nuevo producto médico.

Que las actividades de elaboración y comercialización de productos médicos se encuentran contempladas por la Ley 16463, el Decreto 9763/64, y MERCOSUR/GMC/RES. Nº 40/00, incorporada al ordenamiento jurídico nacional por Disposición ANMAT N° 2318/02 (TO 2004), y normas complementarils.

Que consta la evaluación técnica producida por la Dirección Nacional de Productos Médicos, en la que informa que el producto estudiado reúne los requisitos técnicos que contempla la norma legal vigente, y que los establecimientos declarados demuestran aptitud para la elaboración y el contro establecimientos declarados demuestran aptitud para la elaboración y el c<br>de calidad del producto cuya inscripción en el Registro se solicita.

Que corresponde autorizar la inscripción en el RPPTM del producto médico objeto de la solicitud.

1

*2016-')100 áe{(}3icentenario áe Ca'1JecCaración le CaInáepenáe . JVacionar'*

 $D$ **ISPOSICIÓN N°** 42  $\&$  3

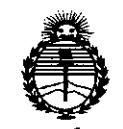

*:Ministerio le Sa{uá Secretaria áe <Po{íticas, 'RsguCación e Institutos )lJV:M.)l.<T*

 $\hat{z}$  1

Que se actúa en virtud de las facultades conferidas por el Decreto NO1490/92 Y 101 del 16 de dicrembre de 2015.

Por ello;

**EL** ADMINISTRADOR NACIONAL DE LA ADMINISTRACIÓN NACIONAL DE

## MEDICAMENTOS,ALIMENTOS Y TECNOLOGÍA MÉDICA

#### DISPONE:

ARTÍCULO 1º.- Autorízase la inscripción en el Registro Nacional de Productores y Productos de Tecnología Médica (RPPTM) de la Administración Nacional de •Medicamentos, Alimentos y Tecnología Médica (ANMAT) del Producto médico marca Schiller, nombre descriptivo Electrocardiógrafo y nombre técnico Electrocardiógrafo, de acuerdo con lo solicitado por CONMIL S.R.L., con los Datos Identificatorios Característicos que figuran como Anexo en el Certificado de Autorización e Inscripción en el RPPTM, de la presente Disposición y que forma parte integrante de la misma.

ARTÍCULO 20.- Autorízanse los textos de los proyectos de rótulo/s y de instrucciones de uso que obran a fojas  $13 a 14 y 15 a 28$  respectivamente.

ARTÍCULO 3º.- En los rótulos e instrucciones de uso autorizados deberá figurar la leyenda: Autorizado por la ANMAT PM-1394-38, con exclusión de tbda otra leyenda no contemplada en la normativa vigente.

ARTÍCULO 40.- La vigencia del Certificado de Autorización mencionado en el Artículo 1º será por cinco (5) años, a partir de la fecha impresa en el mismo.

2

*2016- ')lño áeNJicentenario áe fa lJ)ecfaración le fa Ináepenáeta NacionaC'*

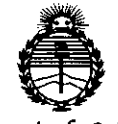

*:Ministerio le Sa[ul Secretaría le Pofíticas, 'RJBufación e Institutos )ljV'MJI'l'*

# **DISPOSICiÓN N°**

t. I I I

> I I I i I

> > I I I I I 1 I I I I i

ARTÍCULO 50.- Regístrese. Inscríbase en el Registro Nacional de Productores y Productos de Tecnología Médica al nuevo producto. Por el Departamento de Mesa de Entradas, notifíquese al interesado, haciéndole entrega de copia autenticada de la presente Disposición, conjuntamente con su Anexo, rótulos e instrucciones de uso autorizados. Gírese a la Dirección de Gestión de Información Técnica a los fines de confeccionar el legajo correspondiente. Cumplido, archívese.

Expediente Nº 1-47-3110-4436-15-3

DISPOSICIÓN Nº

EB

 $\mathcal{L}^{\mathcal{A}}$ 

 $426$   $\delta$ 

Dr. ROBERTO LEDE *SUbadm'n1strador* Nacional **4.N .M ..4...T.**

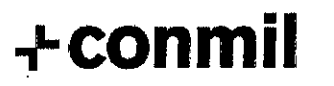

I

ነ⁄ 26

GEN **BELECTRÓNICO VAIN** <sup>y</sup> ELECTRÓNICO U.B.A<br>M.N. 5057

**+ CONMII** Registro de Producto Médico

# **ELECTROCARDiÓGRAFO** MS-12 **Azul**

ANEXO III.B: INFORMACIÓN DE LOS RÓTULOS E INSTRUCCIONES DE USO DEL PRODUCTOS MÉDICO

## 1. Rótulo

- Razón social del importador: Conmil S.R.L.
- Dirección del importador: Marcos Paz 1724 CABA República Argentina Tel: (54.1h 4567- 2626
- Razón social del fabricante: Schiller AG
- Dirección del fabricante: Altgasse 68, CH-6341 Baar, Suiza.
- Nombre del producto médico: Electrocardiógrafo
- Marca: Schiller
- Modelo: MS.12 Azul
- Número de serie: XXXXXX
- Fecha de fabricación: XXXXXXXX
- Temperatura de almacenamiento: 5°C / 50°C
- Humedad relativa de almacenamiento: 10% / 95%
- Instrucciones especiales para la operación: Ver manual del usuario
- Advertencias, precauciones: Ver manual del usuario
- Responsable técnico: Ing Gustavo Javier Wain MN 5057
- Registro del producto medico: Autorizado por ANMAT PM 1394-38
- Condición de venta:∖**V**ént<del>a </del>exclusiva a profesionales e instituciones sanitaria SOCIO-BERENTE<br>SOCIO-BERENTE GIOVA *L* Culture **Little Schools of the Culture of the Culture of the Culture of the Culture of the Culture of the Culture of the Culture of the Culture of the Culture of the Culture of the Culture of the Culture of the Culture**

Jose Luis Langus The State of Tennis Ing Gustave Main

 $\frac{1}{c}$ 

2626 (rotativas) E-Mail: info@conmil.com.ar- Página Web: www.conmil.com.ar  $C O N M$ IL S. R. L. Marcos Paz 1724/26 - (C1407CSF) -CABA - República Argenting feléfonos / Fax: (+54-011) 4567-

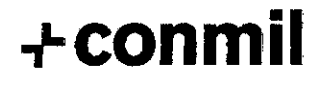

**.••.conmil Registro de Producto Médico**

# ≩أ

# **ELECTROCARDiÓGRAFO MS-12 Azul 42**

**Importado por: + CONMII**  $\begin{bmatrix} \vdots \end{bmatrix}$   $\begin{bmatrix} \vdots \end{bmatrix}$   $\begin{bmatrix} \vdots \end{bmatrix}$  Serie: Fecha Fab: **ELECTROCARDiÓGRAFO** Marca: Schiller - Modelo: MS-12 azul AUTORIZADO POR LA ANMAT PM:1394-38 VENTA EXCLUSIVA A PROFESIONALES E INSTITUCIONES SANITARIAS Marcos Paz 1724 (C1407CSF) CAB.A-ARG Tel: (54-11) 4567-2626 Resp. Tec: Ing G. Wain MN:5057 - Cond. Almc. 5'C *150'C;* H 10% *195%* Fabricante: Schiller AG. Altgasse 68, CH-6341 Baar, Suiza. CONMUL S.R.L.<br>JOLE LUIS LANGUS<br>SOCIOSERENT.<br>CUIT COLOR 15333-0 **GUStav GALER VIER VIER ALL** *~6NICO ain* 'i1" *OS? u.sA.* Jose Luis Langus **In American us In American Contract Luis** Ing Gustavo Javier Wain

**C O N M I L S. R. L. Marcos Paz 1724/26 - (C1407CSF) -CABA - República Argentina Teléfonos / Fax: (+54-011) 4567 2626 (rotativas) E-Mail:** info@.conmiJ.com.ar-PáginaWeb:w4nmil.com.ar

# **.••.conmil**

# Registro de Producto Médico 2

# $\boldsymbol{b}$ ELECTROCARDiÓGRAFO MS-12 Azul  $3/26$ 2. INSTRUCCIONES DE USO 2.1. Información contenida en el rótulo • Razón social del importador: Conmil S.R.L. Dirección del importador: Marcos Paz 1724 CABA República Argentina Tel: (54-11) 4567-2626 • Razón social del fabricante: Schiller AG • Dirección del fabricante: Altgasse 68, CH-6341 Baar, Suiza. • Nombre del producto médico: Electrocardiógrafo Marca: Schiller • Modelos: MS-12 Azul Temperatura de almacenamiento: 5°C / 50°C • Humedad relativa de almacenamiento: 10% /95% Instrucciones especiales para la operación: Ver manual del usuario • Advertencias, precauciones: Ver manual del usuario • Responsable técnico: Ing Gustavo Javier Wain MN 5057 • Registro del producto medico: Autorizado por ANMAT PM 1394-38 • Condición de venta: Venta exclusiva a profesionales e instituciones sanitarias 2.2. Requisitos de seguridad y eficacia. Efectos secundarios no deseados. El fabricante en sus manuales declara las siguientes normas certificadas para este producto: • lEC 60601-1 (ed. 3);am1 • lEC 60601-1-6(ed. 3);am1 *ca* JOCE LUS LANG • lEC 60601-2-25 (ed. 2) cu h  $10 - 66115333$ • lEC 62366 (ed. 1); am1

## Jose Luis Langus

 $\mathcal{I}$  is a set of  $\mathcal{I}$ e IEC 62366 (ed. 1); am1<br>
Jose Luis Langus<br>
CONMIL S. R. L. Marcos Paz 1724/26 - (C1407CSF) -CABA - República Argentina Teléfonos / Fax: (+54-011) 4567<br>
2626 (rotativas) E-Mail: inforconmil.com.ar - Página Web:Avyw.conmil. 2626 (rotativas) E-Mail: info@conmil.com.ar - Página Web:/www.commil.com.ar

# **.,Lconmil**

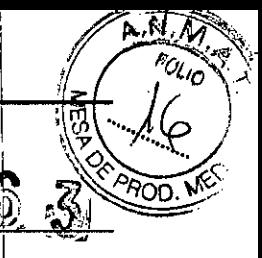

# ELECTROCARDIÓGRAFO MS-12 Azul

4/26

No se especifican efectos secundarios no deseados como consecuencia del MS-12 Azul. Nb existen efectos colaterales adversos debido al diagnostico por medio de un electrocardiógrafo.

## 2.3. Funcionamiento con otros productos. 1

El electrocardiógrafo MS12-Azul si bien es una unidad independiente que puede realizar registros electrocardiograficos, forma parte de un sistema más amplio para realizar estudios de esfuerzo.

Ha sido diseñado para trabajar conjuntamente con un software (SDS-200) instalado en una PC de Ha sido diseñado para trabajar conjuntamente con un software (SDS-200) instalado en una l<br>grado médico y en forma indirecta con un ergómetro (cinta o bicicleta).

Schiller especifica utilizar unicamente accesorios originales, provistos con la unidad, los cuales se detallan a continuación

- 2.400222 10-wire ECG Patient Cable Snap Type lEC
- $2.100646$ USB 2.0 to 4x Serial Adapter
- 2.155025 Blue Sensor Disposable Stress Tets Electrode
- 4.150287 Bluetooth USB Adaptor

El electrocardiógrafo MS-12 Azul es inalámbrico, la transferencia de información a la PC se realiza mediante bluetooth 2.0 y 2.1, mientras que el software controla la carga, velocidad o elevación, según corresponda, de la cinta. A continuación se detallan los requisitos mínimos que debe poseer la PC de grado médico:

- Procesador: Dual-Core 1 Ghz o superior, Intel Core 2 Duo
- Memoria RAM: 2 GB (32 bit) o 4 GB (64 bit) •
- Espacio mínimo en disco: 16 GB (32 bit) o 20 GB (64 bit). 100 GB espacio recomendado (1 • registro ocupa 60 MB aproximadamente)
- Tarjeta gráfica: Microsoft DirectX 9 con WDDM driver, mínimo AMO Radeon HD
- 3200 o NVIDIA GeForce 9400
- Resolución de pantalla: Mí $\lim_{n \to \infty}$ -1280 x 1024, recomemdado 1920 x 1200<br>CONMELSTREE. CONMILLS.R L.<br>JOSE AUSTRONO L. LEER MILL L. R. L. LINE L. L. R.
- Sistema operativo: Windows]72Ptofessional SP3, Windows 8 pro, Windows 8  $\nu$ CUIT 30-C6115333-0
- Bluetooth: bluetooth 2.0 o superior, o bluetooth (provisto con el producto ane *i*.

#### Jase Luis Langus . , In9 Gusi;álf6 Ja\JiE;.i 'p"I]I\_\_

e **O N M I L S. R. L.** Marcos Paz 1724/26 - (C1407CSF) -CABA - República Argentina Teléfonos / Fax: (+54-011) 4567<br>2626 (rotativas) E-Mail: <u>info@conmi1.com.ar - Página Web:www.fonmil.com.ar</u><br>2626 (rotativas) E-Mail: info@

**-/- CONMII** Registro de Producto Medigo  $\hat{\mathbb{S}}$   $\stackrel{+}{\mathbb{S}}$ 

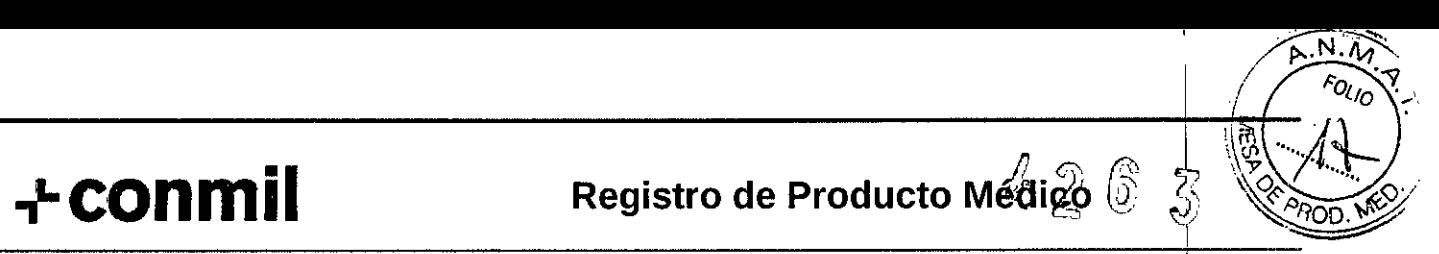

# EL ECTROCARDIÓGRAFO MS-12 Azul

5/26

/.,

 $G_{U_{\mathcal{S}}}, \qquad \mathcal{N}$ *AGENERO DE SOVIE* 

## 2.4. Condiciones de funcionamiento e instalación. Mantenimiento.

## *2.4.1. Alimentación* ,

El electrocardiógrafo funciona con 2 pilas AA. El fabricante específica que el producto puede funcionar durante más de 36 horas de forma continua con las baterías recomendadas por el fabricante. Un cargador para 4 pilas recargables es provisto con el electrocardiógrafo.

En la pantalla de la unidad se muestra el nivel de la batería mediante iconos ilustrativos, como se muestra en la figura inferior. Cuando se muestra el icono de capacidad baja, significà que la capacidad de la batería es limitada y debe cambiarse, sin embargo dada la alta eficacia energética del equipo, todavia puede utilizarse durante varias horas.

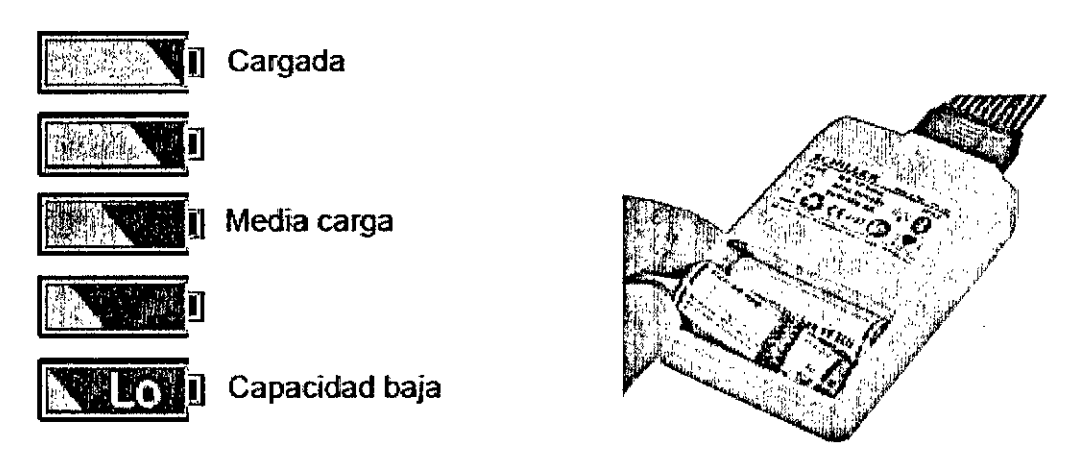

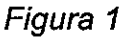

El fabricante especifica utilizar únicamente baterias recargables del tipo Ni-MH. No se recofienda el uso de otro tipo de pila recargable.

## $\blacksquare$  l'altres de l'altres de la latera de la latera de la latera de la latera de la latera de la latera de la latera de la latera de la latera de la latera de la latera de la latera de la latera de la latera de la later

La única conexión directa que debe realizar el usuario al electrocardiógrafo es el cable paciente en la parte superior de la unidad como se muestra en la figura debajo.

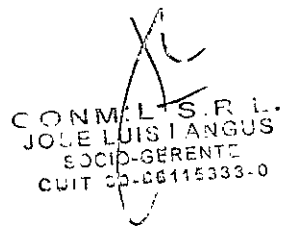

Jose Luis Langus **Ing Gustavo Vavier Wann** 

 $\subset-$ 

CON MIL S. R. L. Marcos Paz 1724/26 - (C1407CSF) -CABA - República Argentina feléfonos / Fax: (+54-011) 4567-2626 (rotativas) E-Mail: <u>info@conmil.com.ar – Página Web: www.com</u> 2626 (rotativas) E-Mail:  $\frac{1}{2}$  information ar - Página Web: www.

**+ CONMII** Registro de Producto Médiço

 $o_{u_0}$ 

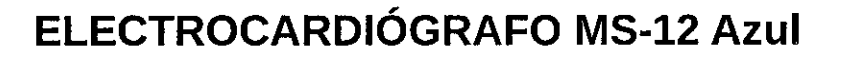

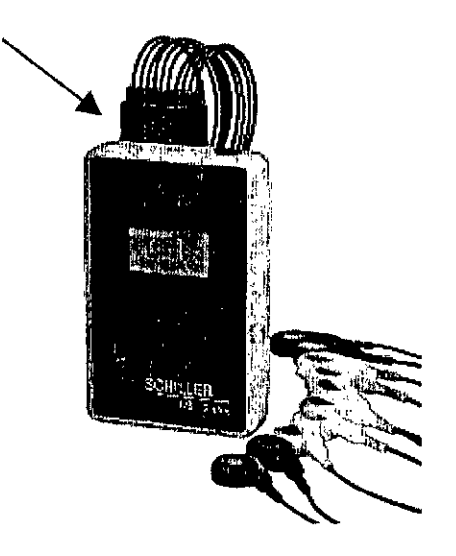

## *Figura 2*

El cable paciente; que es la única parte aplicable, posee 10 entradas para electrodos para realizar el registro de 12 canales electrocardiográficos simultáneos durante el ejercicio. Cuando uno o más electrodos no se encuentren conectados de manera adecuada al paciente, en la pantalla de la unidad podrá observarse que electrodo no está haciendo un correcto contacto. No se podrálver el registro en la pantalla de la unidad hasta que todos los electrodos estén correctamente conectadas al paciente.

#### *2.4.3. Botón de control*

La unidad posee un botón de control en su parte superior, al lado del conector para el cable paciente. Las funciones del botón dependen de la duración de pulsado del mismo:

- Una pulsación corta: enciende el equipo o selecciona el siguiente elemento del menú de pantalla.
- Una pulsación larga: apaga el equipo o abre o inicia la función seleccionada en el menú.

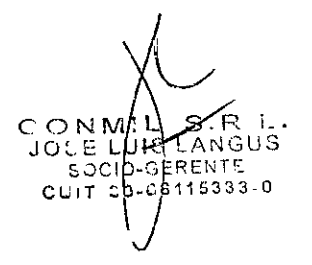

Jose Luis Langus

**Gustavo**<br><sup>NGENIERO</sup>EIZA **INGENIERO ELL** 

Ing Gustavo Javier Wain

2626 (rotativas) E-Mail: <u>info@conmil.com.ar – Página Web: wwW.conmil.com.a</u> <u>eb.wykle</u><br>|<br>| C O N M I L S. R. L. Marcos Paz 1724/26 - (C1407CSF) -CABA - República Argentine Teléfonos / Fax: (+54-011) 4567-

**-- CONMII** Registro de Producto Médto  $\partial$   $\hat{\theta}$ 

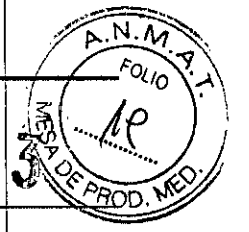

,

## **ELECTROCARDiÓGRAFO MS-12 Azul** 7/26

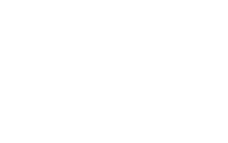

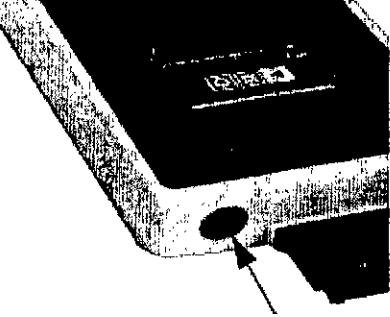

*Figura* 3 <sup>j</sup>'

El encendido de la unidad se realiza presionando el botón de control cuando la unidad se encuentra apagada. Para apagar la unidad debe seleccionarse el icono de apagado en el menú principal de la unidad (mostrado en la siguiente figura) y luego presionar el botón de control por más de 2 segundos. También es posible apagar el equipo desde la pantalla de registro, en este caso se debe presionar el botón de control durante más de 4 segundos. El equipo se apagará automáticamente si no detecta actividad durante 20 minutos.

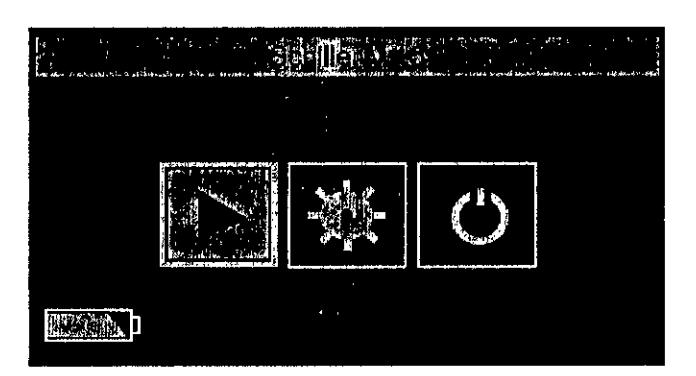

*Figura 4*

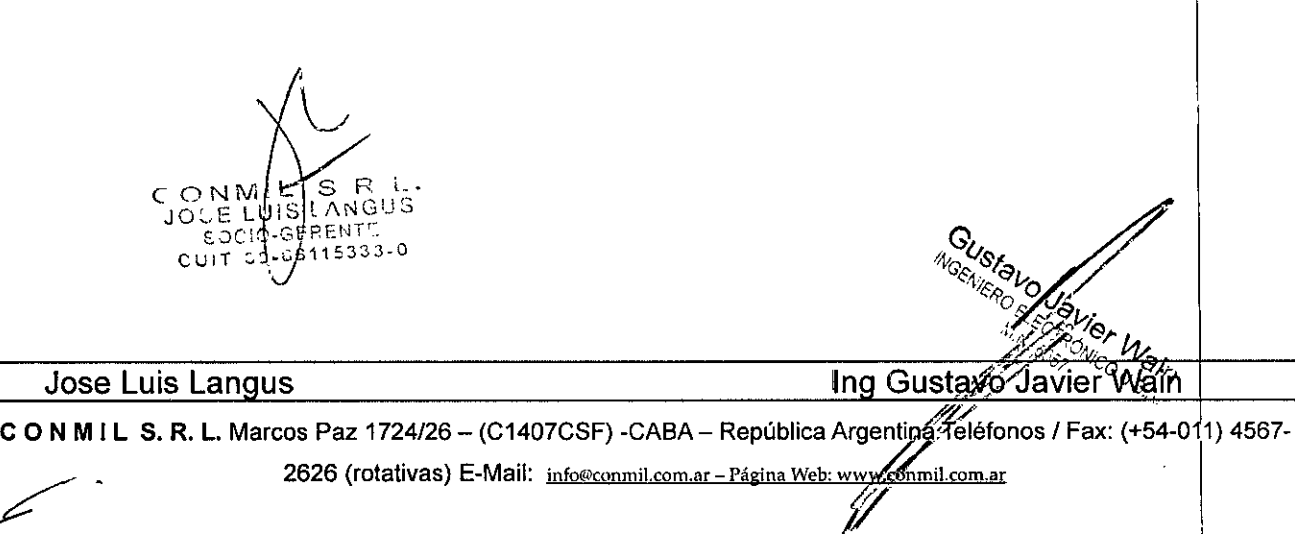

**. + CONMII** Registro de Producto Médice:  $\hat{a}$ 

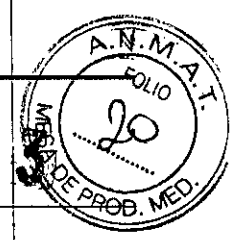

# ELECTROCARDiÓGRAFO MS-12 Azul

8/26

#### *2.4.4. Pantalla*

La pantalla proporciona información y opciones para las funciones del equipo. En el' menú principal, el cual aparece cuando se enciende el equipo, se observa lo siguiente en la panlalla:

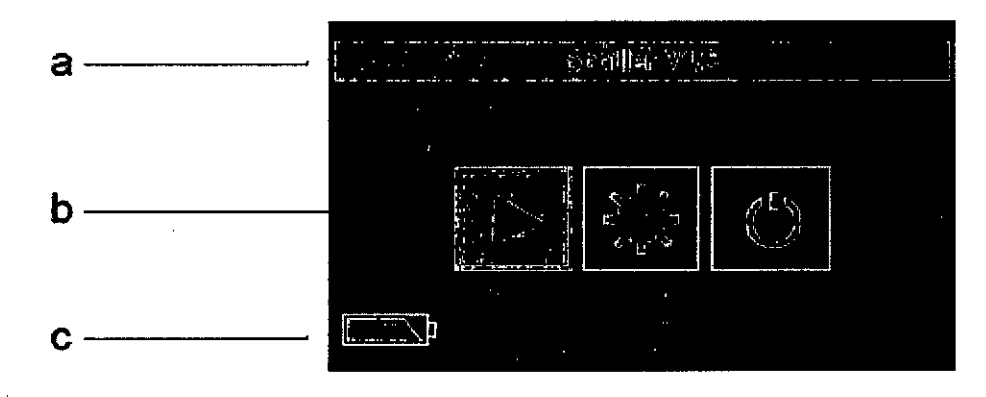

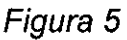

- (a) La versión del software.
- (b) Opciones de menú. La primera opción es para pasar a la pantalla de registro. La segunda opción es para establecer conexión bluetooth. La tercera opción es para apagar el equipo.
- (e) Carga de la batería.

Presionando el primer icono de la pantalla principal se accede a la pantalla de electrodos:i Cuando se accede a la pantalla de electrodos sin haber conectado los mismos al paciente se observa la pantalla se muestra como en la imagen izquierda. A medida que se realizan correctamente las conexiones' cada icono se transforma en un circulo azul, esto indica que la impedancia electrodopaciente está entre los límites permitidos para realizar un buen registro.

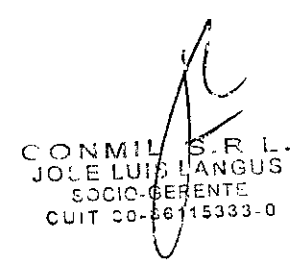

Jose Luis Langus **Ing Gusta** Manus Ing Gusta Manus Ing Gusta Ma

Q *!J¡r,}18t.* "il',

C O N M I L. S. R. L. Marcos Paz 1724/26 - (C1407CSF) -CABA - República Argentina Teléfonos $\sqrt[3]{\text{FA}}\hat{\otimes}$  $(+\hat{S}\hat{4}$ <sub>7</sub>011) 4567-2626 (rotativas) E-Mail: info@conmil.com.ar - Página Web: <u>www.commil.com.ar</u><br>A

**.,r-conmil Registro de Producto Médi40 2** .11," :'",. . <sup>~</sup>

# . , **" ..** . ~.~

# **ELECTROCARDiÓGRAFO MS-12 Azul**

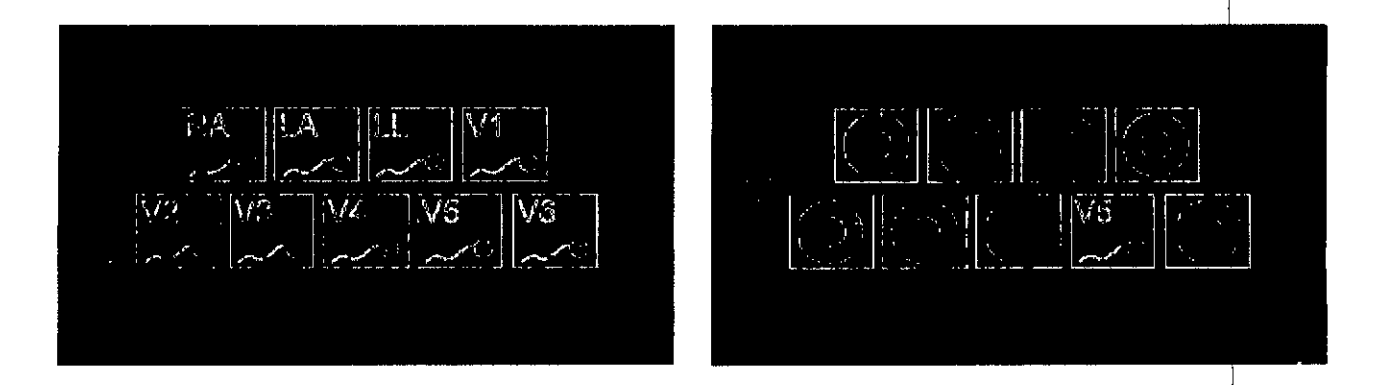

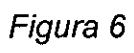

Si durante el registro algún electrodo se desconecta, la impedancia aumentará y esto será reflejado en la pantalla de la unidad. Cuando la conexión de todas las derivaciones sea aceptable, la unidad pasará automáticamente la pantalla de registro de ECG,

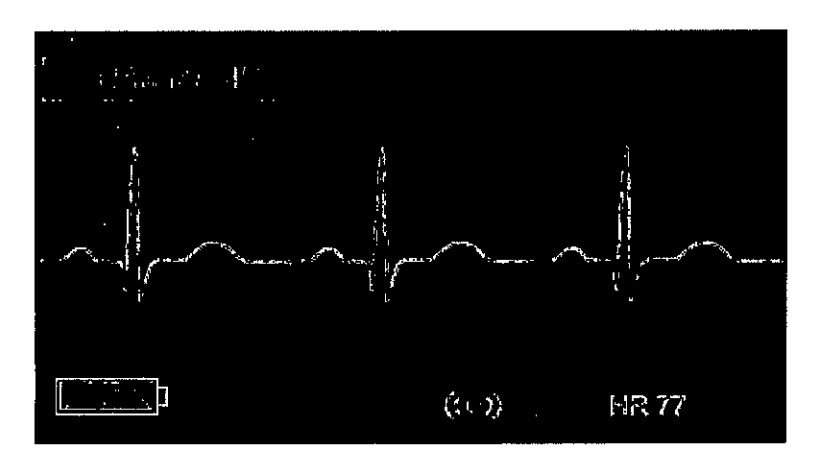

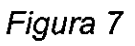

En la pantalla de registro, al presionar el botón de control se cambia de derivación en pantalla, Transcurridos 30 segundos la pantalla se apaga automáticamente y se muestra el símbolo @ indicando que la adquisición se está realizando,

En la pantalla de registro, además de la señal de ECG, se indica:

- La derivación que se está mostrando
- El nivel de batería
- $J$ O N  $\mathcal{Y}$ , U $\mathcal{S}$  LANGUS • La transmisión blue16<sub>0</sub>th-uh símbolo verde indica que la transmisforsele; *, I*

Jose Luis Langus  $\frac{1}{2}$  / Ing Gustay6' Jayier

e Co N MIL S. R. L. Marcos Paz 1724/26 - (C1407CSF) -CABA - República Argentina Teléfonos / Fax: (+54<sup>1</sup>011) 4567-<br>CO N MIL S. R. L. Marcos Paz 1724/26 - (C1407CSF) -CABA - República Argentina Teléfonos / Fax: (+54<sup>1</sup>011)

2626 (rotativas) E-Mail: info@conmil.com.ar - Página Web: ww

# **,'-conmil**

**Registro de Producto Médico 2 6** 

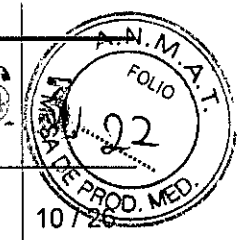

# **ELECTROCARDiÓGRAFO MS-12 Azul**

realizando

La frecuencia cardíaca del usuario

Presionando el segundo icono de la pantalla principal se accede a la pantalla de bluetooth. La pantalla de bluetooth muestra tres iconos: el primer icono se utiliza para realizar la conexión bluetooth entre la unidad y la PC; el segundo icono se utiliza para finalizar la conexión blueţooth entre la unidad y la PC y el tercer icono se utiliza para regresar a la pantalla principal.

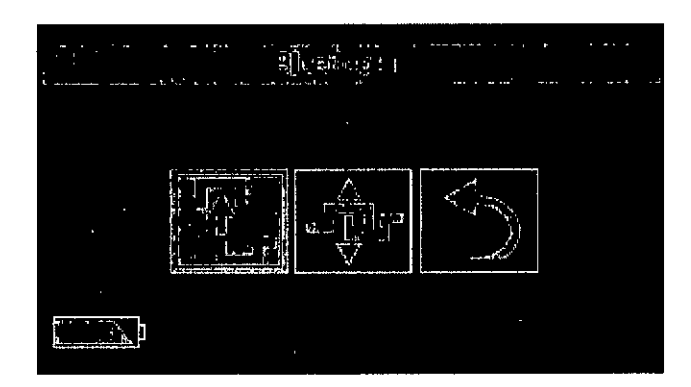

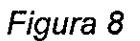

Se utiliza el botón de control para moverse entre cada uno de los iconos como para selecciónar la función, dependiendo de la duración de presión.

## *2.4.5. Advertencias, precauciones, contraindicaciones*

- El MS-12 Azul está diseñado para su uso en interiores y puede utilizarse para pacientes de ambos sexos, de todas las razas y de todas las edades.
- No hay ningún peligro para utilizar este equipo en un paciente con marcapasos.
- El equipo siempre debe utilizarse conforme a los datos técnicos especificados en el manual.
- El equipo no está destinado para su uso en ambiente estéril o al aire libre.
- El equipo no debe utilizarse en zonas en las/que exista peligro de explosión o en presencia de gases inflamables <sup>y</sup> comburentesé com~ágentes anestésicos, oxigeno y oxido nitroso.
- <sup>2</sup>ONMUZ SRL.<br>JOSE RUISLANGUS No utilice este equipo junto con escáneres  $\mathbb{RM}_{10}^{\prime\prime}$ . en zonas de IRM en las $\mathscr{A}$ ue exista CWIT JO~C611533 cualquier riesgo de interferencia.
- <-",;, *.:0,..J.* El equipo MS-12 Azul es del tipo CF. Solo está protegido contra desfilógica di vai-se utiliza Jose Luis Langus **In American** use In Gustavo and The Gustavo and The Luis Langus

e o N M I L S. R. L. Marcos Paz 1724/26 – (C1407CSF) -CABA – República Argentina Telefonos / Fax: (+54-0 11) 4567-<br>2626 (rotativas) E-Mail: info@conmil.com.ar – Página Web: www.conmil.com.ar<br>**articles** – *episod Web: www.c* 2626 (rotativas) E-Mail: *info@conmil.com.ar - Página Web: www.conmil.com.ar* 

**-I-conmil Registro de Producto Médico <sup>~</sup>** ;g

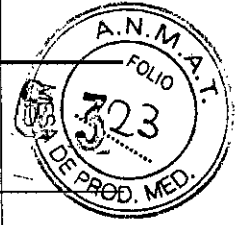

# **ELECTROCARDiÓGRAFO MS-12 Azul** <sup>11</sup> /26

con el cable de paciente original de SCHILLER. No obstante, como medida de seguridad, y siempre que sea posible, deben retirarse los electrodos antes de la desfibrilación.

- Los.componentes dañados deben sustituirse inmediatamente.
- Sólo pueden garantizarse la seguridad, la fiabilidad y el rendimiento del equipo MS-12 Azul si se cumplen los intervalos de mantenimiento indicados en la sección mantenimiento del manual del usuario.

#### *2.4.6. Mantenimiento '*

El usuario puede realizar una inspección visual del equipo y del cable paciente para comprobar:

- carcasa del equipo rota o agrietada,
- pantalla LED rota o agrietada,
- cable con recubrimiento deteriorado <sup>y</sup> conectores dañados, quiebre <sup>o</sup> desgaste. j

El usuario sólo puede realizar los procedimiento de mantenimiento indicados a continuación:

Cada 6 meses 1) Inspección visual del equipo y los cables

2) Comprobación funcional básica

Si la unidad requiere algún tipo de reparación o si la unidad no paso la comprobacion funcional  $\mathsf{q}$ basica debe ser remitida a CONMIL S.R.L. El usuario no esta autorizado a realizar reparaciones, cambio de componentes, ajustes, calibraciones o algún tipo de mantenimiento correctivo sobre la unidad.

#### *2.4.7. Posibles causas de fallo, indicaciones y solución*

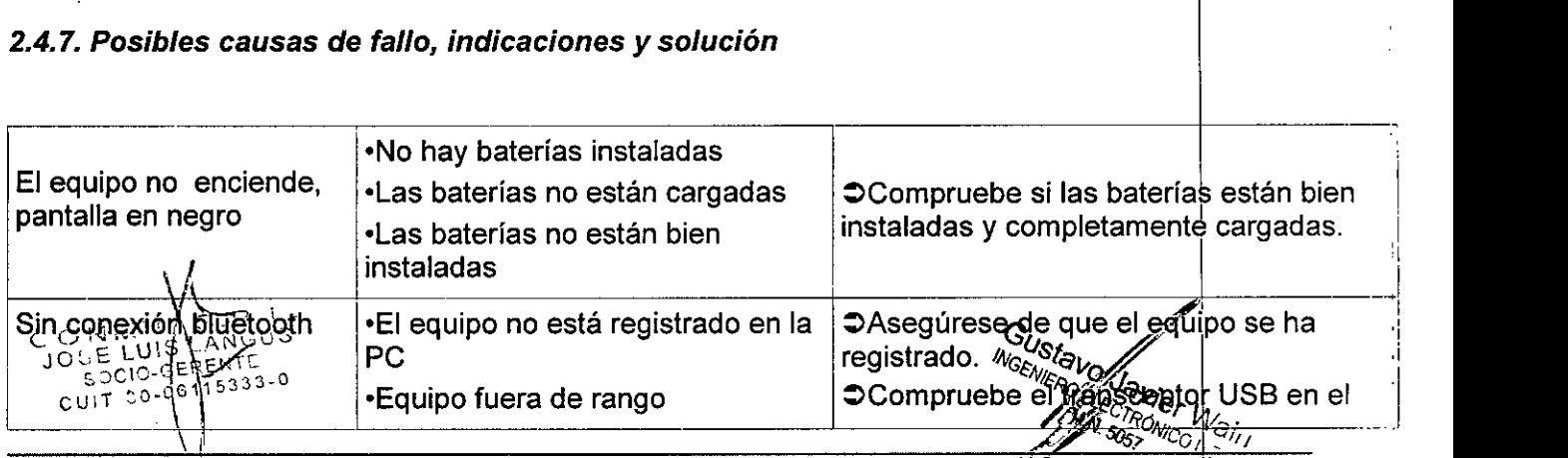

#### Jose Luis Langus National Luis Ing Gustayo Javier Wain '" Ing Gustayo Javier Wain

**C O N M I L S. R. L.** Marcos Paz 1724/26 - (C1407CSF) -CABA - República Argentina *f*eléfonos / Fax: (+54-0 11) 4567-<br>2626 (rotativas) E-Mail: <u>info@conmil.com.ar - Página Web: www.com.in.com.ar</u>

**-CONMIL Registro de Producto Médico 6\_** 

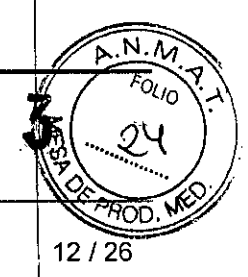

# ELECTROCARDiÓGRAFO MS-12 Azul

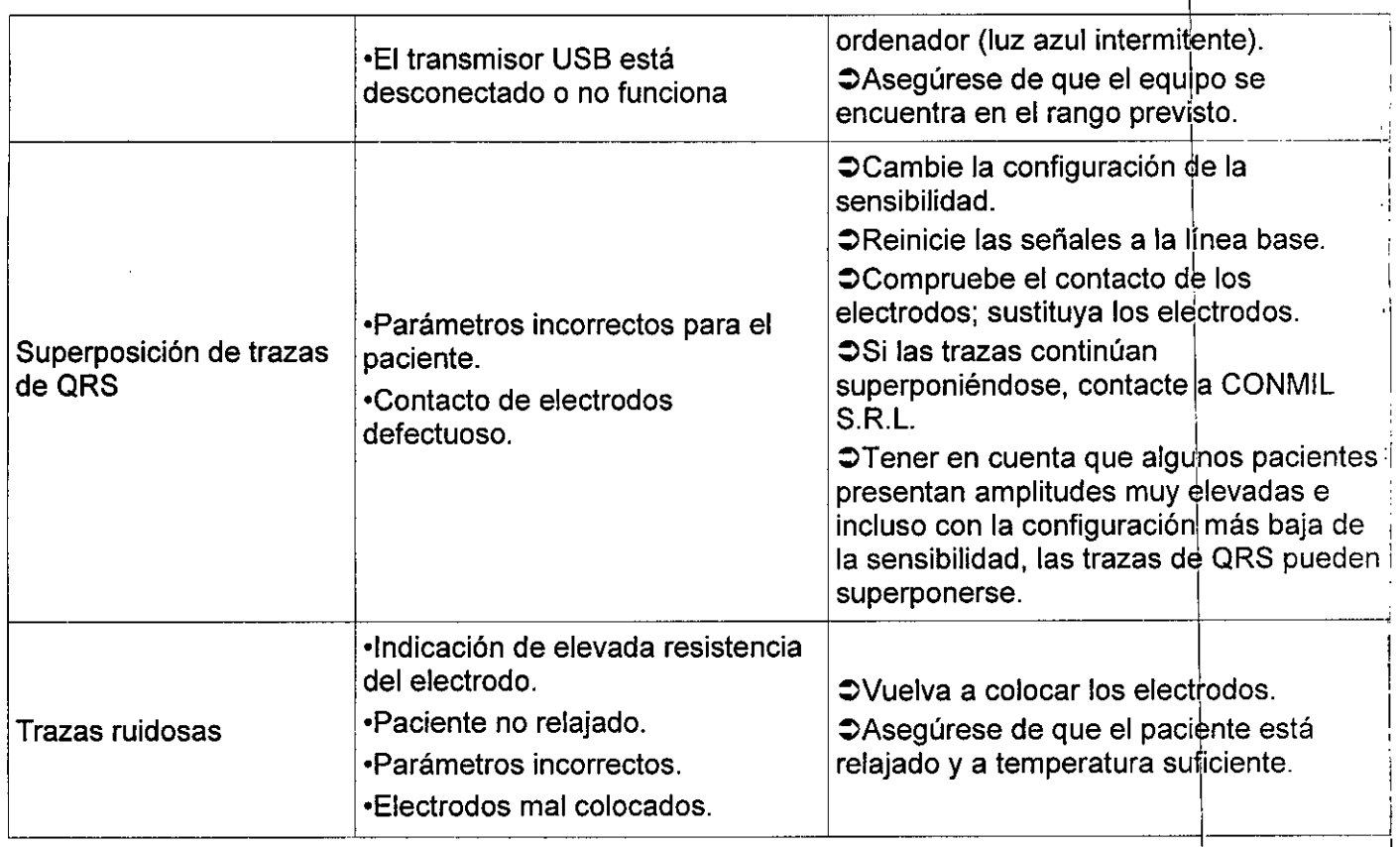

#### 2.5. Implantación del producto médico

Este dispositivo médico no es implantable.

## 2.6. Interferencia reciproca

La unidad cumple con la norma de Compatibilidad Electromagnética lEC *I* En 60601-1-2, y ha sido sometida a pruebas que especifica esta norma. El dispositivo está destinado para su uso en un entorno electromagnético específico, en las tablas 201, 202, 204 y 206 se establecen las condiciones que el entorno debe cumplir según arreglo lEC 60601-1-2.

El usuario puede ayudar a evitar las perturbaciones electromagnéticas manteniendo la distancia mínima entre los equipos de telecomunicaciones de alta frecuencia móviles y portátiles y el' MS-12 azul. La distancia depende del rendimiento de salida, pero como regla general se debè evitar utilizar equipos de alta riecugncia dentro de un radio de 3 metros del MS-12 azul.

ERENTE El usuario puede adoptár<sup>.</sup>ótras medidas para evitar interferencias electromagnéticas como ser: CUIT" "J" and "*November 1995 "Mood "* "

 $\bigcup_{W \in N}$  of  $V \subseteq N$  of  $V$  of  $V$  of  $V$  of  $V$  of  $V$  of  $V$  of  $V$  of  $V$  of  $V$  of  $V$  of  $V$  of  $V$  of  $V$  of  $V$  of  $V$  of  $V$  of  $V$  of  $V$  of  $V$  of  $V$  of  $V$  of  $V$  of  $V$  of  $V$  of  $V$  of  $V$  of  $V$  of  $V$  of • Aumentar $\sqrt{d}$  distancia de la fuente de interferencia  $\sqrt{d}^{R}$  $\overline{M}$   $\overline{M}$   $\overline{S}$   $\overline{G}$   $\overline{R}$   $\overline{C}$   $\overline{R}$   $\overline{C}$   $\overline{C}$   $\overline{C}$   $\overline{C}$   $\overline{C}$   $\overline{C}$   $\overline{C}$   $\overline{C}$   $\overline{C}$   $\overline{C}$   $\overline{C}$   $\overline{C}$   $\overline{C}$   $\overline{C}$   $\overline{C}$   $\overline{C}$   $\overline{C}$   $\overline{$ 

Jose Luis Langus **The Contract of Contract Contract Contract Contract Contract Contract Contract Contract Contract Contract Contract Contract Contract Contract Contract Contract Contract Contract Contract Contract Contract** 

C O N M I L S. R. L. Marcos Paz 1724/26 - (C1407CSF) -CABA - República Argentina Teléfonos / Fax: (+54-011) 4567-2626 (rotativas) E-Mail: info@conmil.com.ar-Página Web: www.conmil.com.ar

**.••.conmil** Registro de Producto Médi~o2 6 .

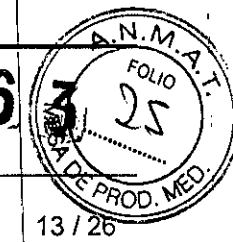

# ELECTROCARDiÓGRAFO MS-12 Azul

- Girar el equipo para cambiar el ángulo de radiación de la entena
- Conectar el cable de ecualización de potencial
- Utilizar accesorios originales, especialmente el cable paciente

El equipo emite bluetooth 2.0 Ó 2.1 durante su uso normal.

#### 2.7. Rotura de envase. Esterilización.

Este producto médico viene en una caja. No es estéril. En el caso que el usuario reciba la càja en I malas condiciones, se recomienda que no use la unidad hasta que no tome contacto con CONMIL SRL a fin de determinar la integridad y seguridad del mismo.

#### 2.8. Limpieza

Para la limpieza de la unidad se debe tener en cuenta que la misma ni sus accesorios deben esterilizarse en autoclave o por oxido de etileno. No se debe sumergir el equipo en Iiquldos, ni deben utilizarse soluciones limpiadoras con nivel ácido elevado. Las soluciones recomendadas por el fabricante para realizar la limpieza de la unidad son: solución de alcohol isopropílico al 70%, solución de detergente suave neutro y todos los productos indicados para la limpieza de plásticos. No debe utilizarse: alcohol etílico, acetona, hexano, polvos limpiadores abrasivos y productos que disuelvan plásticos.

Antes de limpiar el conjunto de cables, la unidad o cualquier accesorio, se debe comprobar que no existen indicios de daño.

La carcasa del MS-12 azul y los conjuntos de cables pueden limpiarse frotando únicamente la superficie con un paño suave humedecido (sin que esté mojado) con una de las soluciones limpiadoras autorizadas que se enumeran más adelante. Se debe retirar minuciosamente cualquier exceso de solución limpiadora. No permitir que la solución limpiadora penetre o se acumule en los hiecos, los cierres o las aberturas de los conectores. Si penetra líquido en los conectores, hay que proceder a secar la la zona con aire caliente y, a continuación, examinar el equipo para comprobar que funciona correctamente $\lambda$ 

El cable paciente no debe éxpônesse a cargas mecánicas excesivas durante el proceso de limpieza, tener en cuenta la diresción en la∘cual se realiza la limpieza de los cables, ver ∕rigura a continuación. *Gusta 1NGtN¡ .*

Jose Luis Langus <sup>V</sup> and the second of the local development of the second of the second of the second of the second of the second of the second of the second of the second of the second of the second of the second of the

C O N M I L S. R. L. Marcos Paz 1724/26 - (C1407CSF) -CABA - República Argentina Teléfonos / Fax: (+54-011) 4567-Jose Luis Langus V<br>
C O N M I L S. R. L. Marcos Paz 1724/26 – (C1407CSF) -CABA – República Argentina Telét<br>
2626 (rotativas) E-Mail: info@conmil.com.ar – Página Web: www.commil.com.

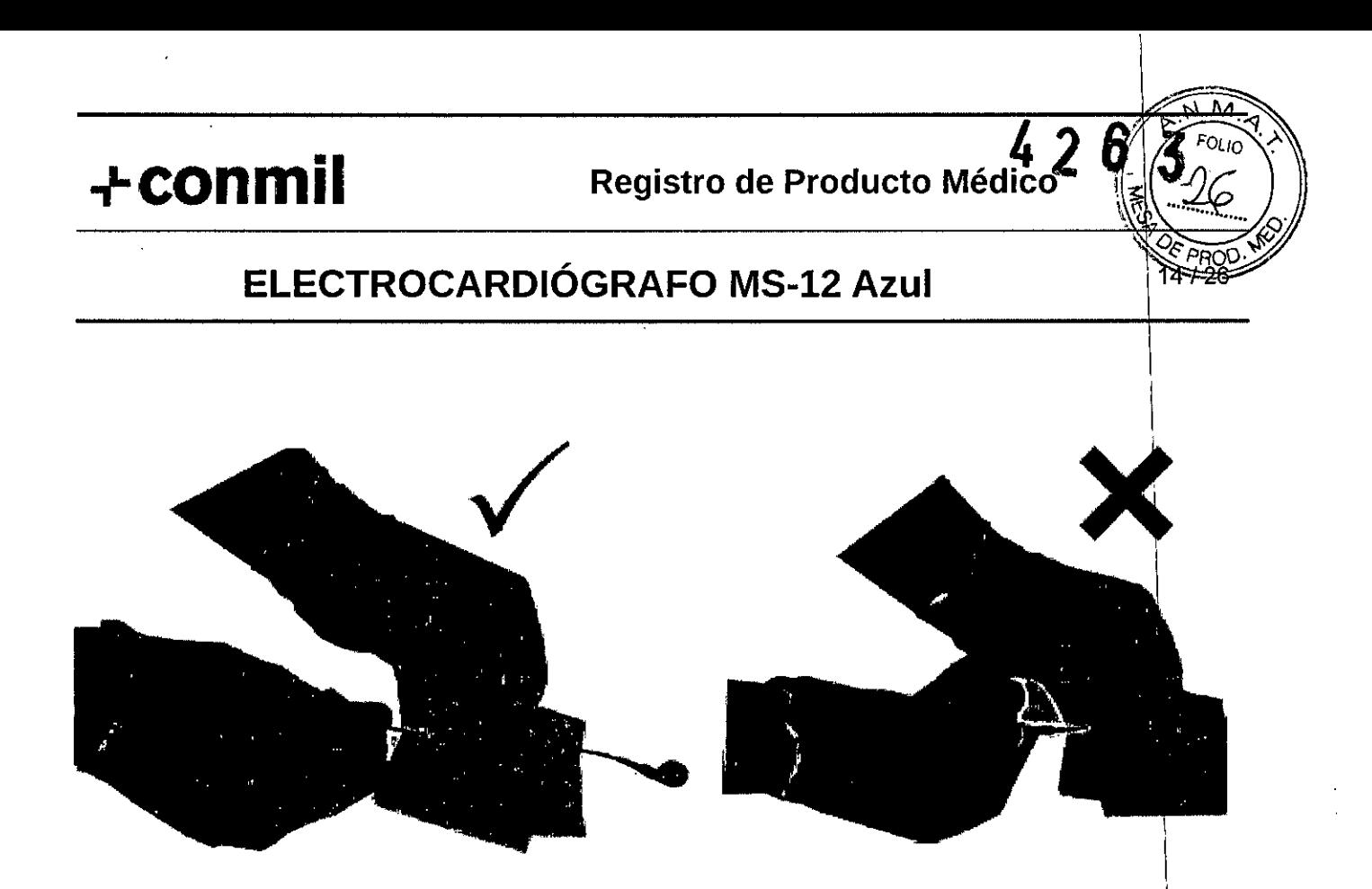

*Figura 9*

## 2.9. Información previa antes de la utilización

El fabricante especifica en el manual del usuario, la responsabilidad del usuario, recomienda que el MS-12 azul debe ser utilizado por médicos cualificados o por personal médico debidamente formado. Se recomienda a los usuarios la lectura completa y detallada del manual de usuario que se provee con el equipo.

Para establecer la comunicación bluetooth entre el MS12-azul y la PC es necesario realizar el procedimiento de emparejamiento, el cual se describe a continuación. \

1) Desde el menú principal seleccionar el icono de bluetooth (segundo icono) y pulsar el botón de control durante 1,5 segundos aproximadamente.

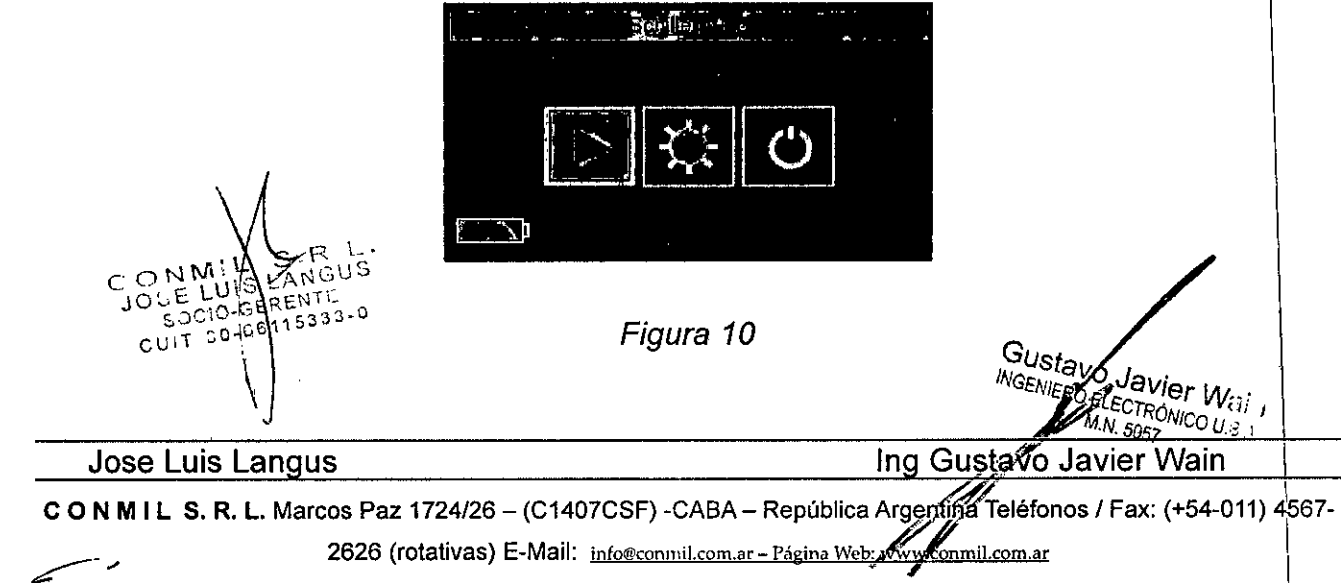

1

\_.

# **+ CONMII** Registro de Producto Médico

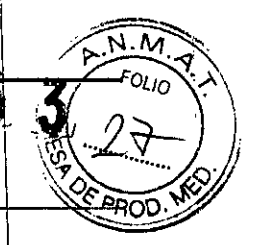

# ELECTROCARDIÓGRAFO MS-12 Azul

 $15/$ 

 $E_{\bullet}$   $\rightarrow$   $E_{\bullet}$  $4/2$ 

2) Señalar el icono de conexión de bluetooth y pulsar el botón de control durante 1,5 segundos. El icono parpadea entre conexión/desconexión y la línea de tiempo del progreso de conexión se muestra debajo del icono. Una vez completa la conexión se muestra el menú principal.

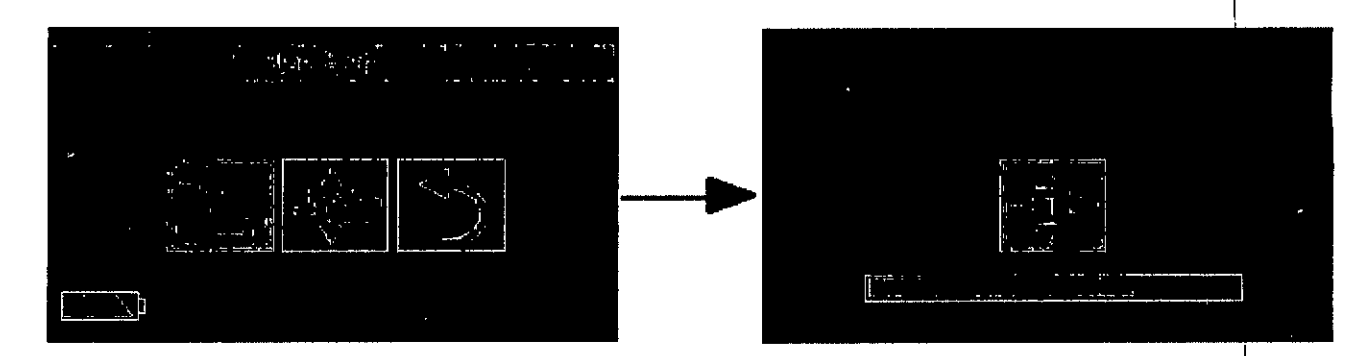

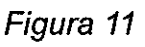

#### 2.10. Emisión de radiación con fines médicos

No aplica.

## 2.11. Cambios de funcionamiento

En el caso de cambios de funcionamiento o de funcionamiento indebido de la unidad el usuario debe comunicarse con CONMIL SRL a fin de determinar las causas.

## 2.12. Precauciones a adoptarse a parámetros físicos atmosféricos \

- Los equipos de ECG están concebidos para ser usados en ambientes cerrados. No se aconseja el uso de estas unidades a la intemperie. \
- El impacto directo de la luz solar sobre la unidad puede provocar un descoloramiento de la carcaza
- La limpieza, tal como se explico oportunamente, debe ser realizada con paños, bajo ninguna circunstancia el equipo debe ser colocado bajo un chorro de agua o recibir directamente agua sobre el. LUIS ANGUS
- eum de lata, en en la construction de lata,<br>El uso de géles de chomologados pueden ir perjudicando las superficies de cloruro de plata, ya que aumenta su índice de percudido. Se recomienda usar geles homologádos y que no están vencidos. . Gustav*A<sub>J</sub><br><sup>INGENIER</sup>O A<sup>JA</sup>VIET WO.* están vencidos.<br> *INGENIER SECTRONIC V{1}*<br> *INGENIER SECTRONIC V{1}*

Jose Luis Langus **Ing Alice and Luis Langus** Ing Gustay<sup>6</sup> a ing Gustay<sup>6</sup> and in

C O N M I L S. R. L. Marcos Paz 1724/26 - (C1407CSF) -CABA - República Argentin efectionos / Fax: (+54-011)  $4567$ -2626 (rotativas) E-Mail: info@conmil.com.ar - Página Web: www.confil.com.ar

**.,...conmil Registro de Producto Médico**

16/26

## **ELECTROCARDiÓGRAFO MS-12 Azul**

• Los electrodos descartables no deben ser sacados de su envoltorio hasta el monrento de ser usados. Altas temperaturas, ambientes muy húmedos y el impacto de la luz solar de manera directa puede alterar sus cualidades. Se recomienda que el envoltorio de estos electrodos se encuentre en un lugar seco, oscuro y a temperatura ambiente agradadle.

#### 2.13. Información sobre el tipo de medicación que administra el aparato

No corresponde

#### 2.14. Precauciones adicionales para el caso de eliminación

El equipo en caso de querer ser eliminado, debe ser tratado como un residuo electrónico  $\oint$  seguir las normativas pertinentes al lugar de residencia.

#### 2.15. Medicamentos a aplicar por el dispositivo medico

No aplica

#### 2.16. Precisión del equipo

En el manual técnico se aclaran los diversos grados de precisión en las medidas. Estos rangos son acordes a lo estipulado en la norma particular lEC 60601-2-25. ,

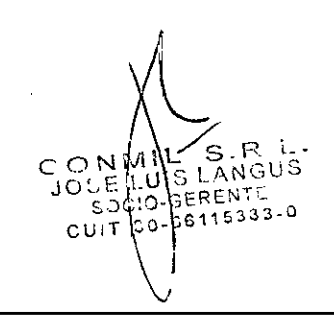

Jose Luis Langus

CONMIL S.R.L. Marcos Paz 1724/26 - (C1407CSF) -CABA - República Argentina Jeléfonos / Fax: (+54-011) 4567-> e nmil,com.i\f - Pá .na Web: [www.co](http://www.co) ... il.com.ar /'

.<br><sup>Wanje</sup> vier

Ing Gustave Jawer Weim

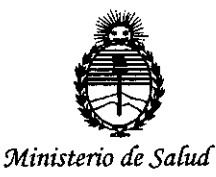

*Secretaría áe Po(iticas, CJ¡fgufacióne Institutos JIJ'{:M)l.rr*

#### ANEXO CERTIFICADO DE AUTORIZACIÓN E INSCRIPCIÓN

#### Expediente NO: 1-47-3110- 436-15-3

I

I I I I I I I

I I I I I I I I I I

I I I I I I I I I ¡ I I I I I I

característicos: El Administrador Nacional de la Administración Nacional de Medicamentos, Alimentos y Tecnología Médica (ANMAT) certifica que, mediante la Disposición Nº Médica (RPPTM), de un nuevo producto con los siguientes datos identificatorios  $4.2.6$  $\gamma$  , y de acuerdo con lo solicitado por CONMIL S.R.L., se autorizó la inscripción en el Registro Nacional de Productores y Productos de Tecnología

Nombre descriptivo: Electrocardiógrafo

Código de identificación y nombre técnico UMDNS: 11-407 Electrocardiógrafos

Marca(s) de (los) producto(s) médico(s): Schiller

Clase de Riesgo: II

curvas de ECG. I Indicación autorizada: Obtención, visualización, almacenaje e impresión de I I

Modelo/s: MS-12 azul

Período de vida útil: 5 años

Forma de presentación: Unidad principal y accesorios.

Nombre del fabricante: Shiller AG. Condición de uso: Venta exclusiva a profesionales e instituciones sanitarias

Lugar/es de elaboración: Altgasse 68, CH-6341 Baar, Suiza

¿-

Se extiende a CONMIL S.R.L. el Certificado de Autorización e Inscripción del PM-1394-38, en la Ciudad de Buenos Aires, a ... $2.0..ABR$ ,  $2016...$ , siendo su vigencia por cinco (5) años a contar de la fecha de su emisión.

DISPOSICIÓN Nº

4263

**Dr. ROBERTO LEDE Subadministrador Nacional A NJ\1** A.T.